## **Aufgabenblatt 2.1 (digitale Variante): Den Aufbau einer Webseite untersuchen und digital präsentieren**

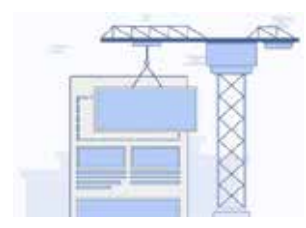

- a) Öffnet die Primolo-Webseite mit dem Titel "Rund ums Feuer". Nutzt dafür den Link:<https://www.primolo.de/content/herzlich-willkommen-5>
- b) Untersucht gemeinsam den Aufbau und die Gestaltung der Webseite. Macht euch zu folgenden Fragen stichpunktartig Notizen.

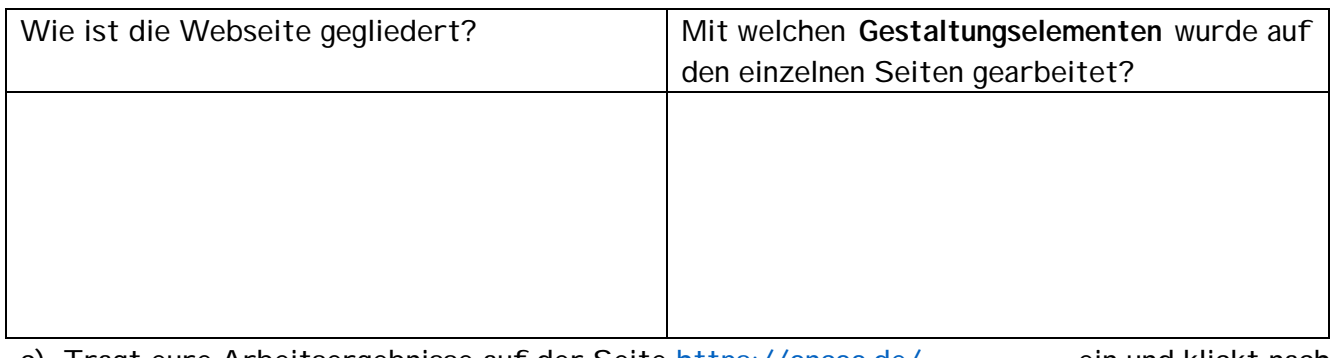

c) Tragt eure Arbeitsergebnisse auf der Seite [https://oncoo.de/\\_\\_\\_\\_\\_\\_\\_\\_](https://oncoo.de/________) ein und klickt nach Fertigstellung jeder Karte auf "Auf den Stapel".

d) Besprecht anschließend in der Klasse eure Arbeitsergebnisse.

## **Aufgabenblatt 2.1 (digitale Variante): Den Aufbau einer Webseite untersuchen und digital präsentieren**

a) Öffnet die Primolo-Webseite mit dem Titel "Rund ums Feuer". Nutzt dafür den Link: [https://www.primolo.de/content/herzlich](https://www.primolo.de/content/herzlich-willkommen-5)[willkommen-5](https://www.primolo.de/content/herzlich-willkommen-5)

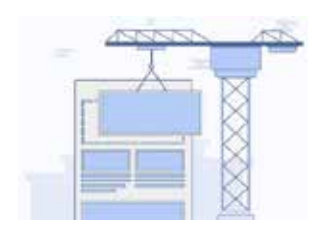

b) Untersucht gemeinsam den Aufbau und die Gestaltung der Webseite. Macht euch zu folgenden Fragen stichpunktartig Notizen.

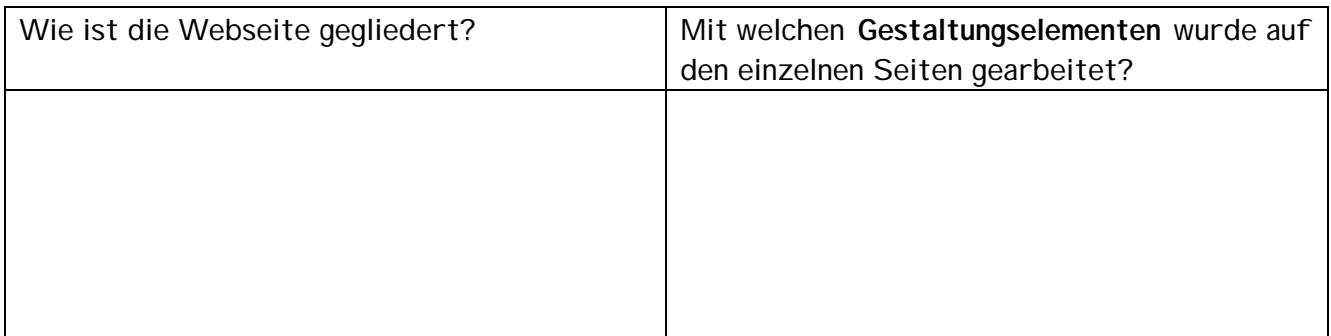

c) Tragt eure Arbeitsergebnisse auf der Seite https://oncoo.de/\_\_\_\_\_\_\_ ein und klickt nach Fertigstellung jeder Karte auf "Auf den Stapel".

d) Besprecht anschließend in der Klasse eure Arbeitsergebnisse.